*čtvrtek 17. 1. 2019 od 14:00*

# Office 365 a přírodní vědy

## **Office 365**

Prostředí, ve kterém můžete pracovat v **on-line verzích** běžných MS programů (**Word, Excel, PowerPoint**).

Soubory můžete s kýmkoliv **sdílet** (ostatní učitelé i žáci).

Získáváte přístup **k internetovému úložišti OneDrive** a vaše **přístupové jméno** je zároveň spojeno s novým **e-mailovým účtem**.

#### **On-line Word**

Jak to vše funguje, vyzkoušíme ve známém wordovském prostředí.

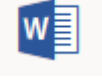

**Upravíme** připravený **text**, doplníme jej **obrázky** a podíváme se, **kam to** vše lze **uložit**.

Připravíme **přírodovědnou křížovku** a nachystáme ji pro tisk nebo pro interaktivní tabuli.

#### **On-line Excel**

V připraveném souboru vyzkoušíme **jednoduchý pokus**, při kterém s pomocí pravítka a digitálních vah zjistíme **hustotu dřevěného a kovového hranolku**.

Zkusíme přitom pracovat **ve sdíleném souboru**, takže během chvilky zjistíme hustotu spousty vzorků.

#### **On-line PowerPoint**

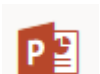

X

Aplikace nabízí nové – neokoukané **motivy**.

Připravíme jednoduchou **prezentaci** na vámi zvolené přírodovědné téma a vzájemně si **soubory nasdílíme** k prohlédnutí.

### **Shrnutí**

Vyzkoušíme, jaké **základní možnosti** nabízí on-line prostředí **Office 365**.

Zorientujeme se v domovské stránce a připravíme několik užitečných souborů.

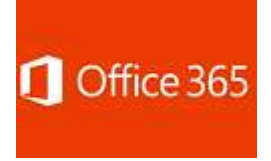

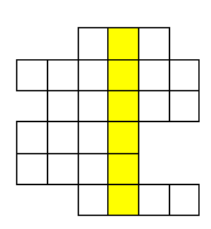

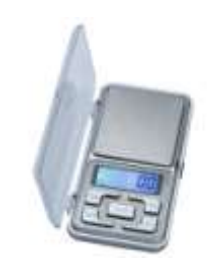

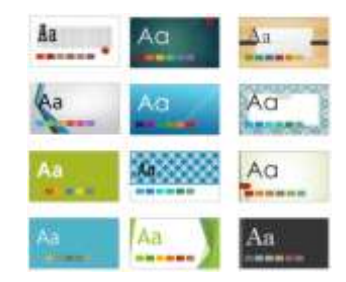